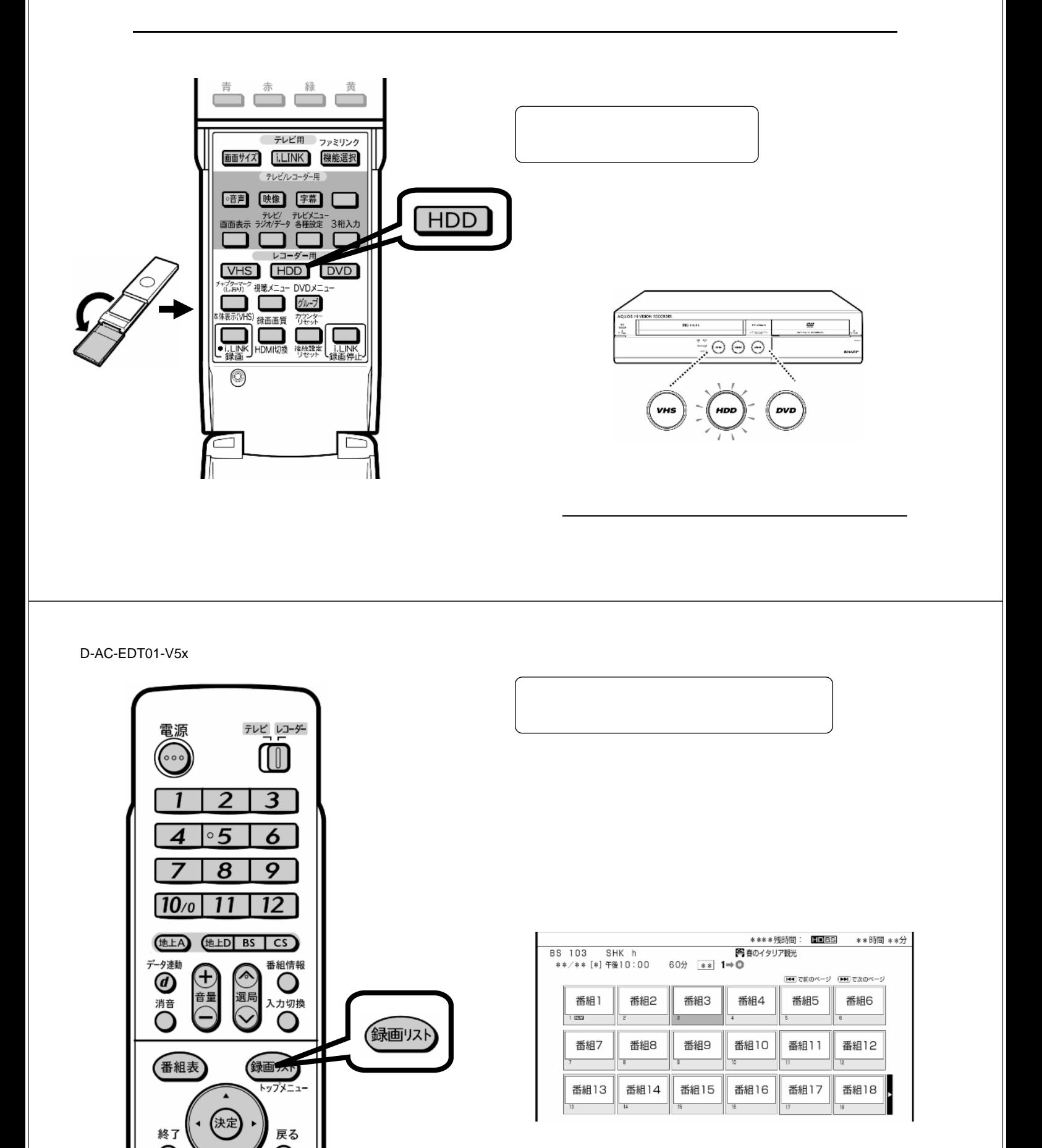

が映る

編集する

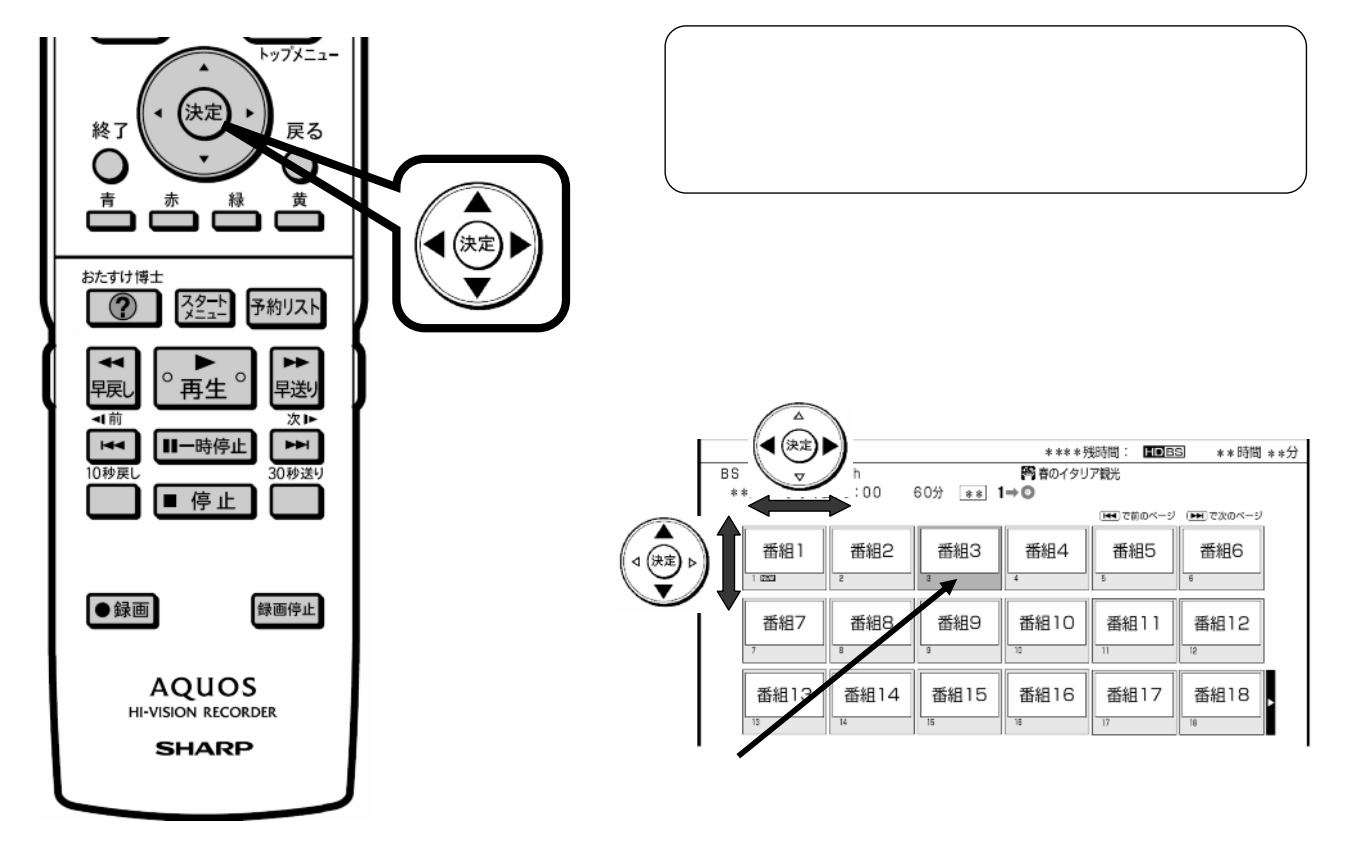

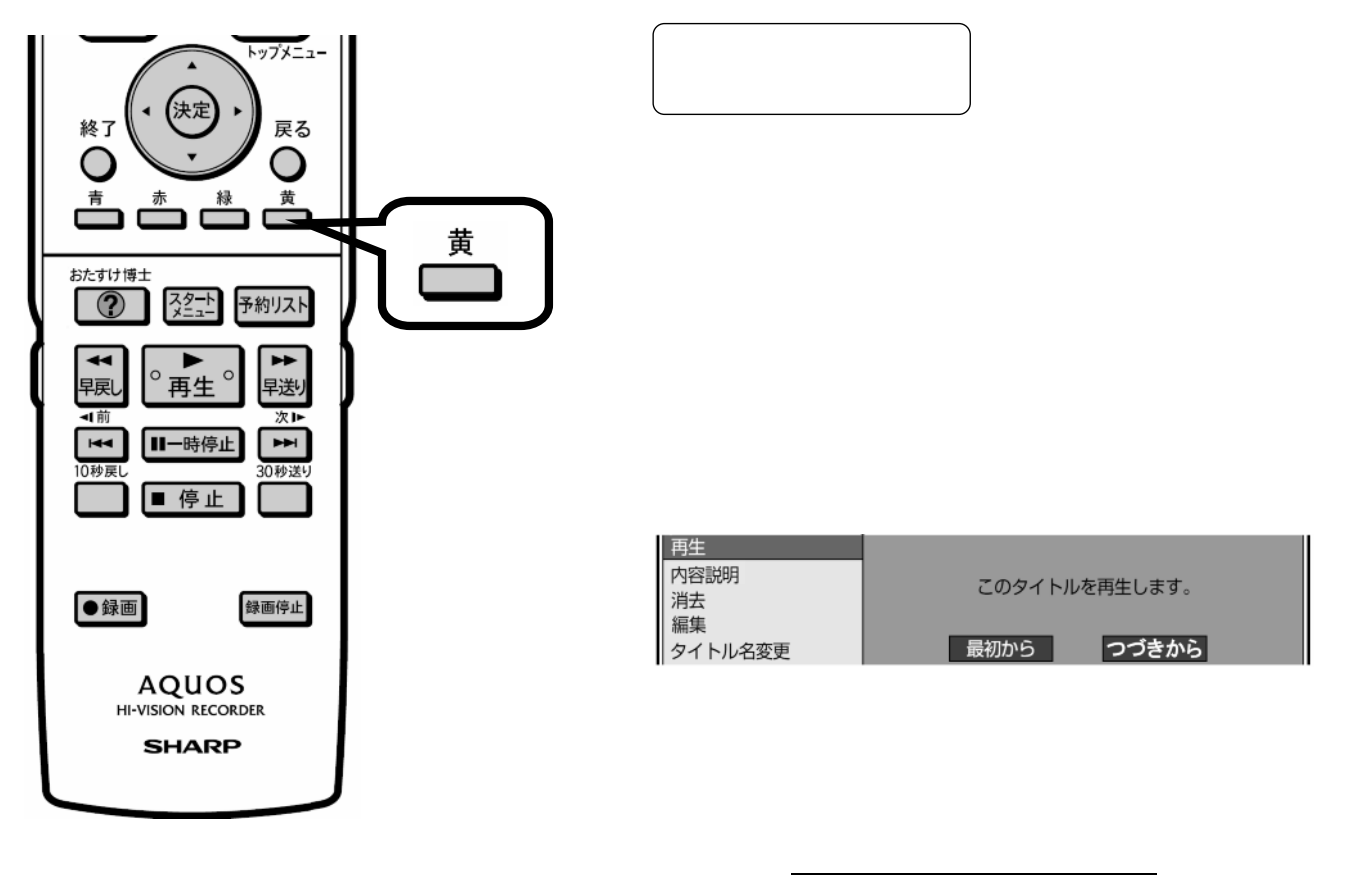

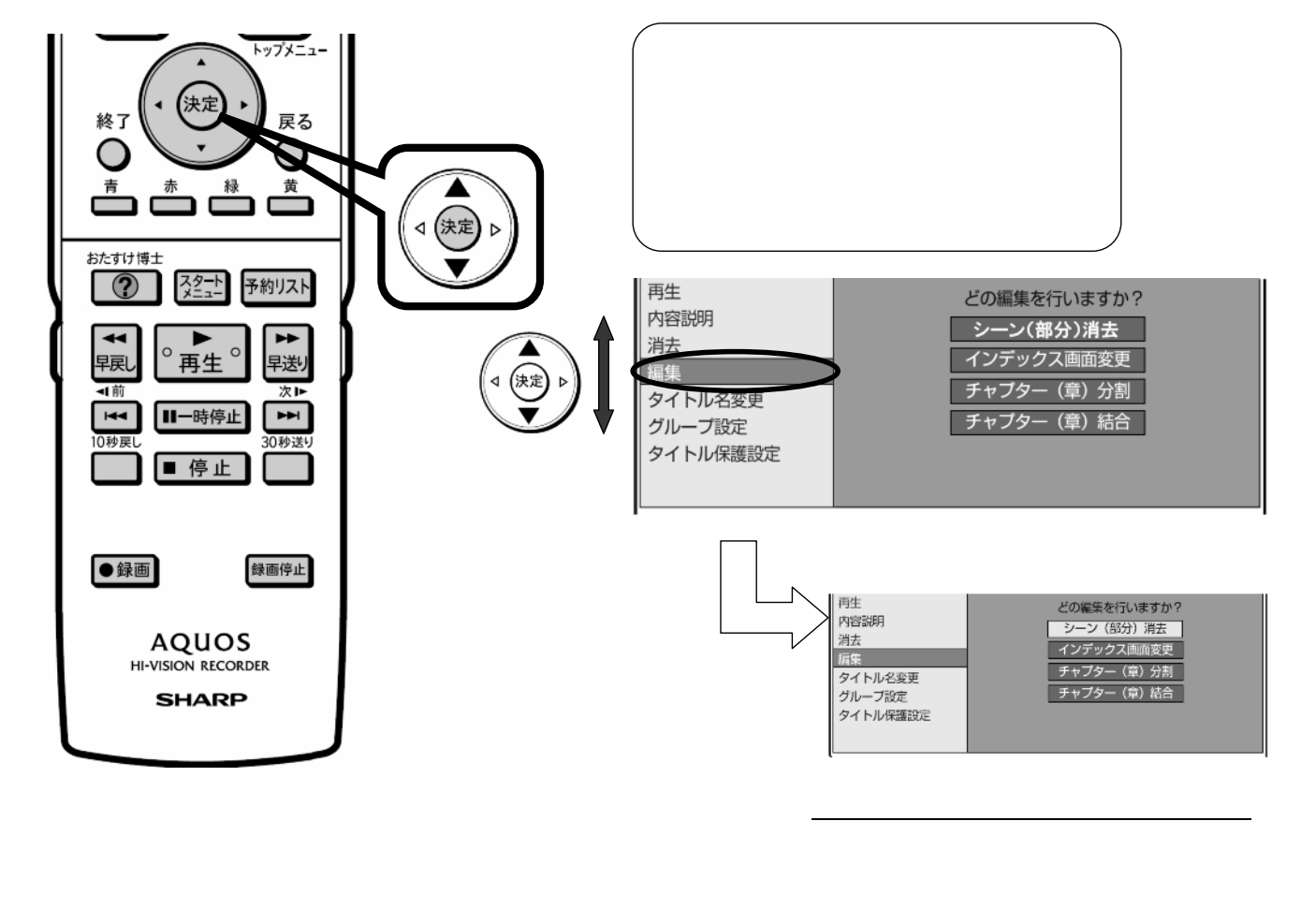

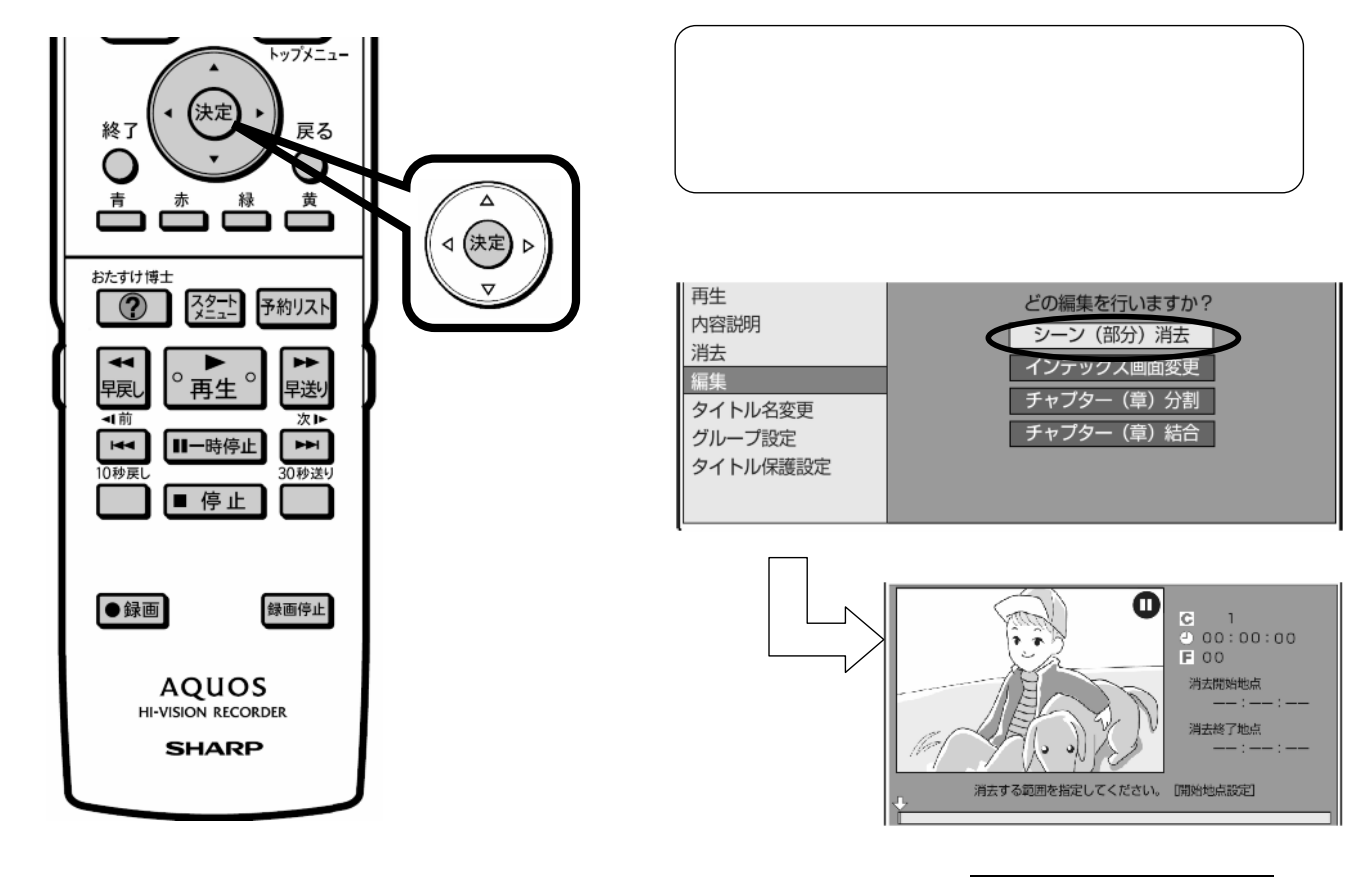

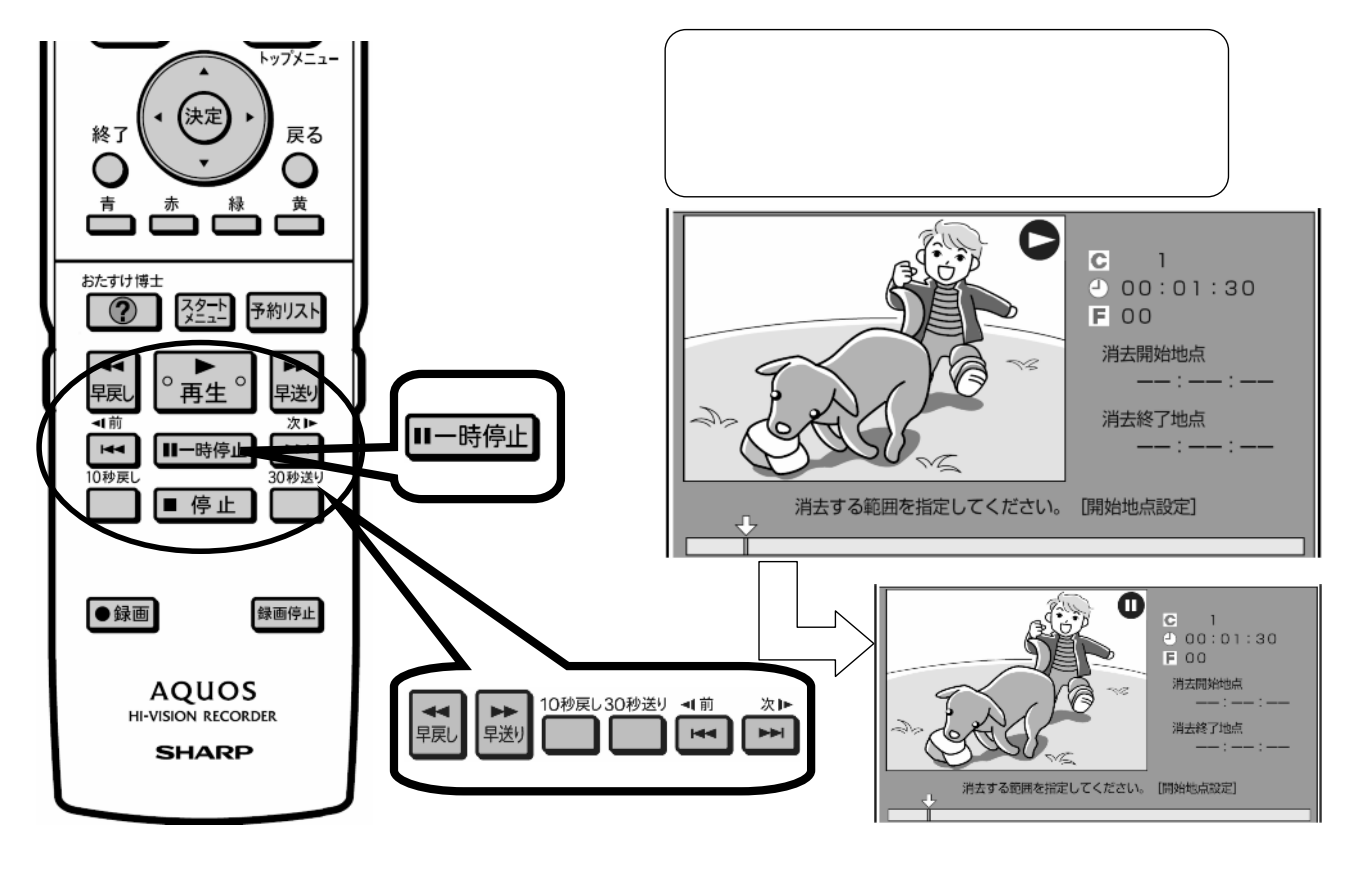

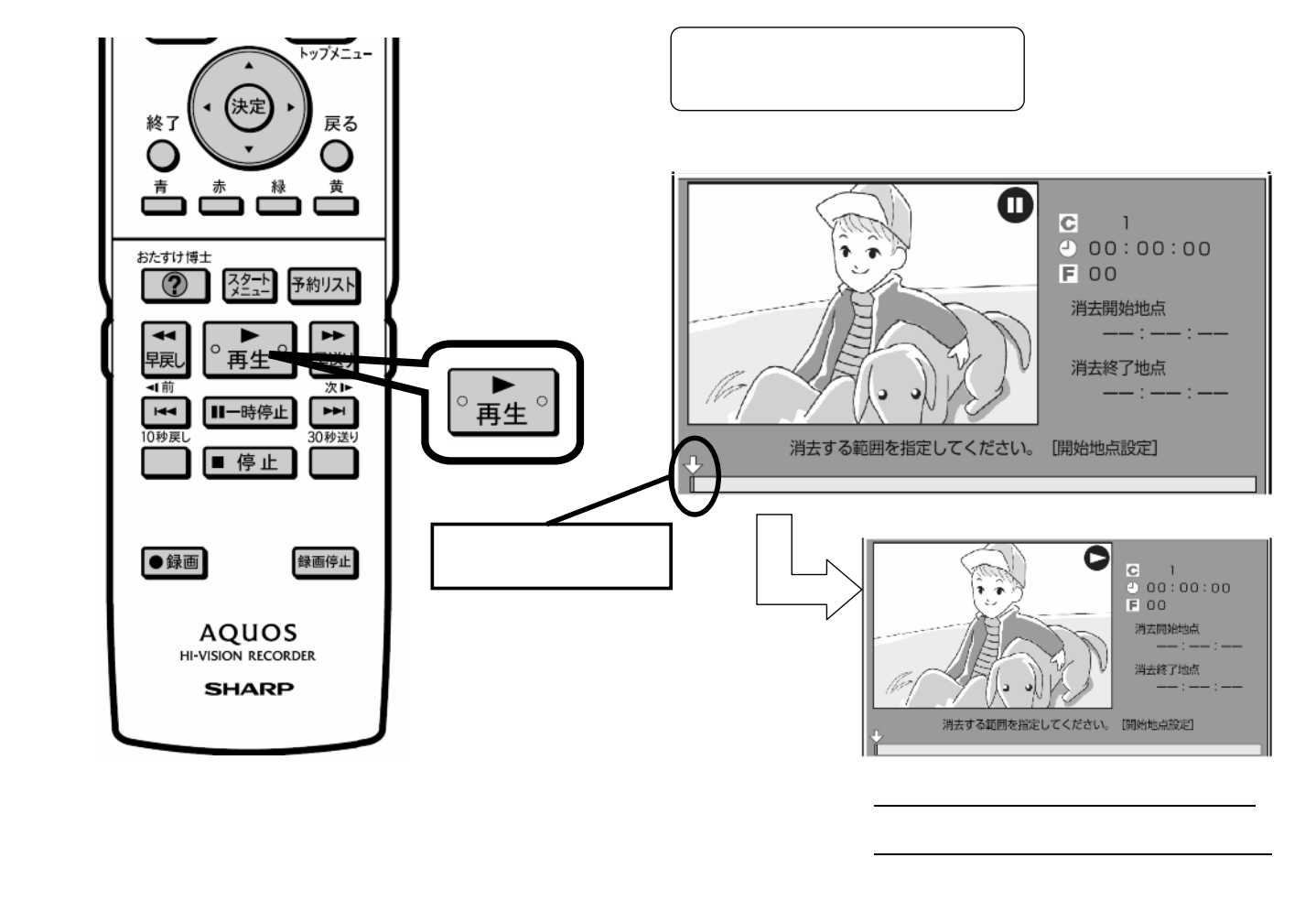

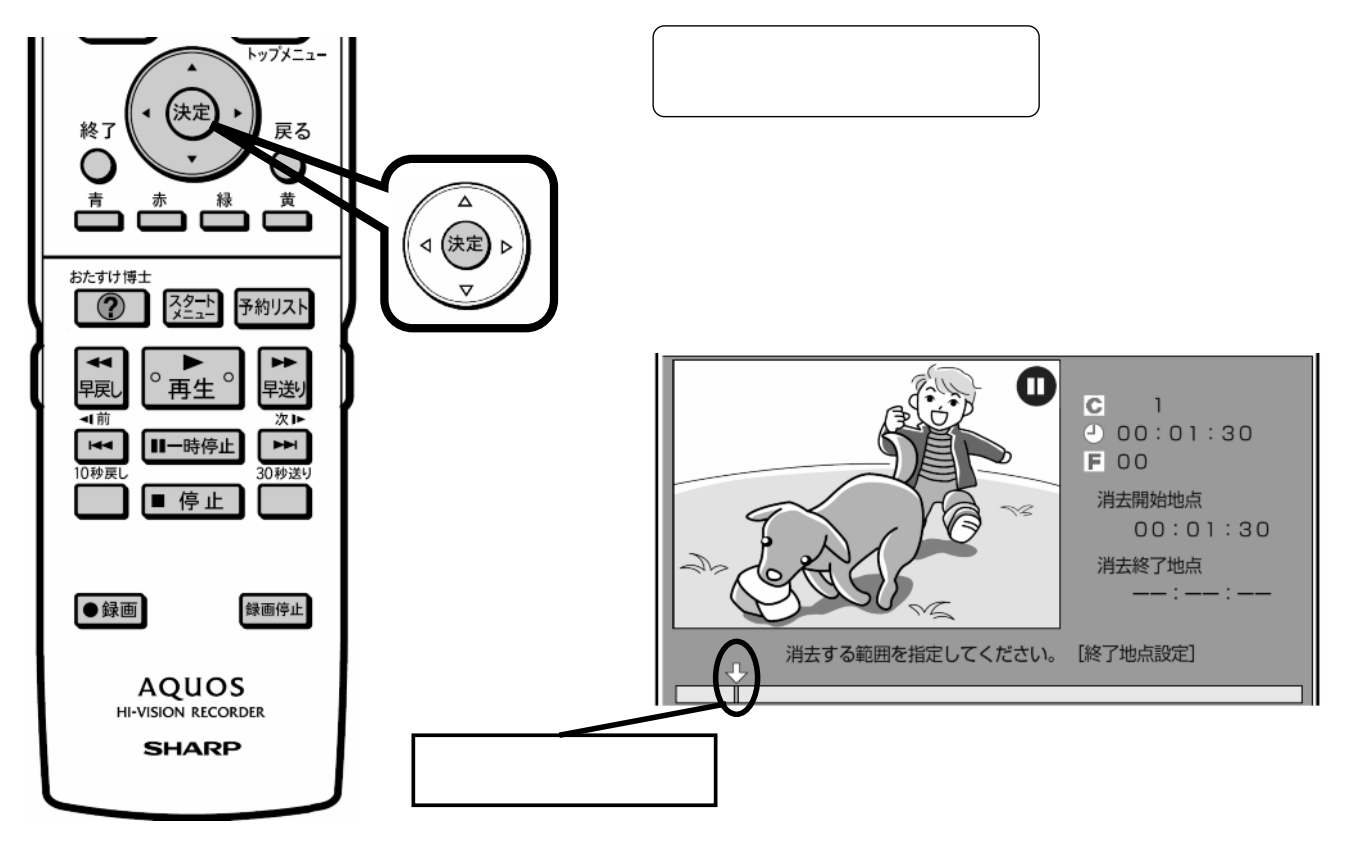

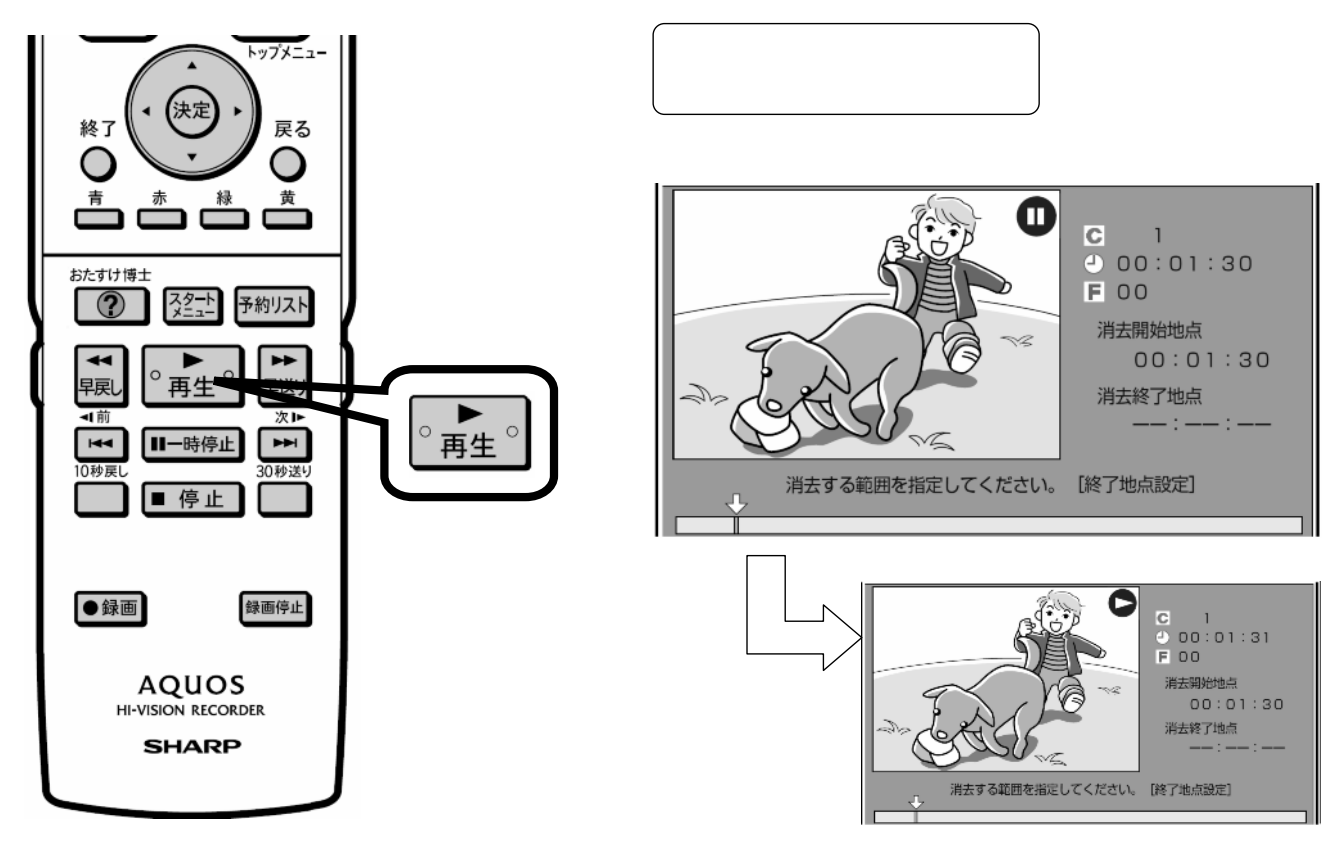

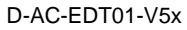

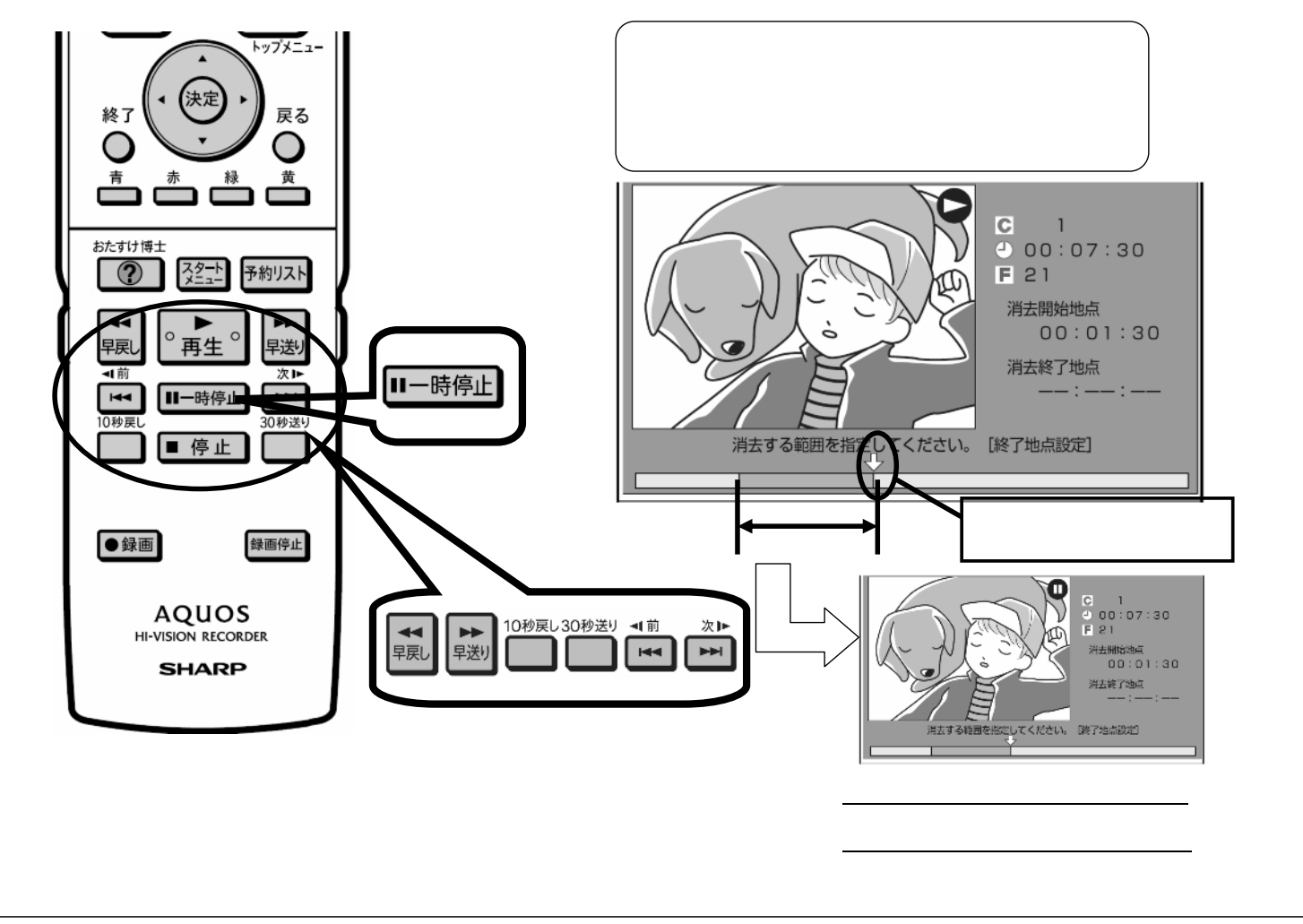

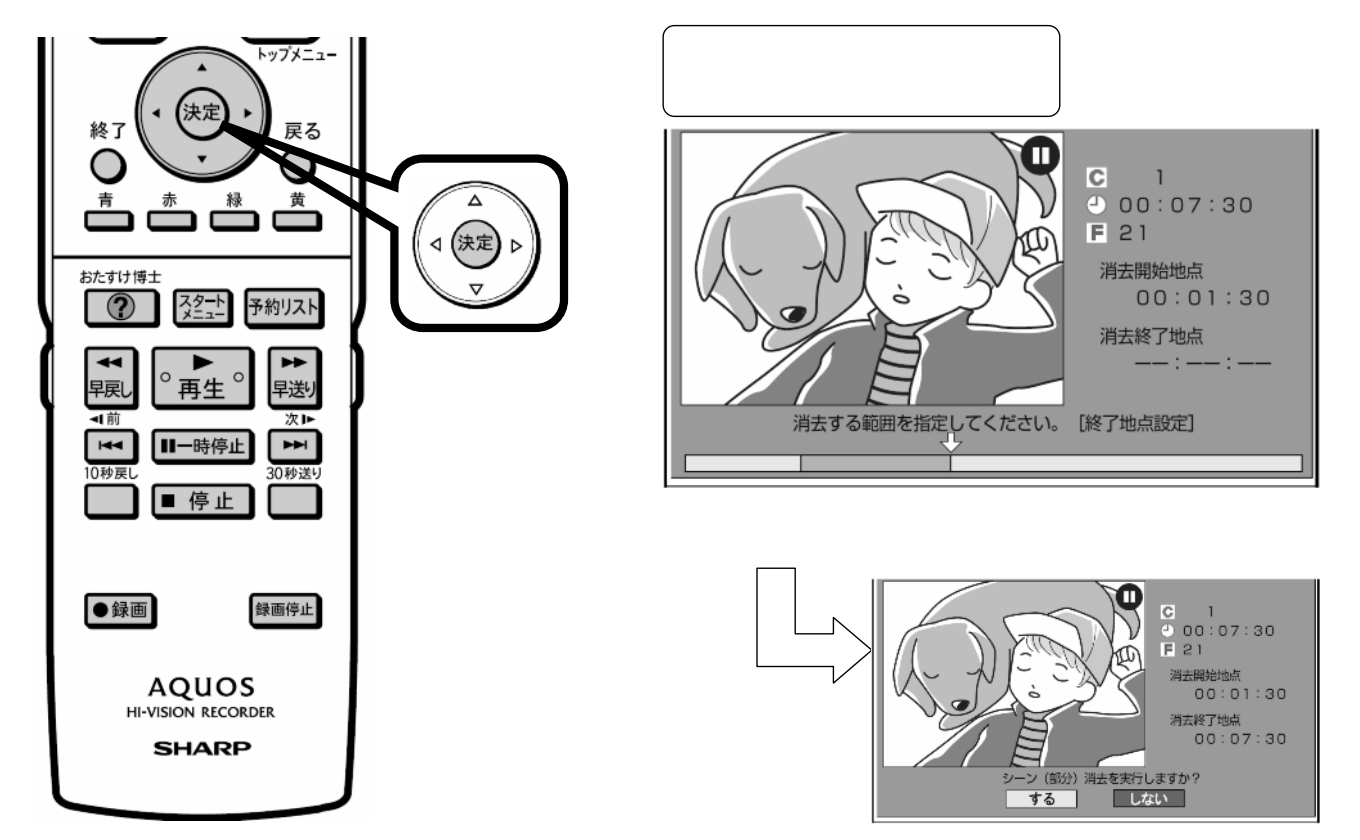

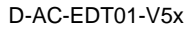

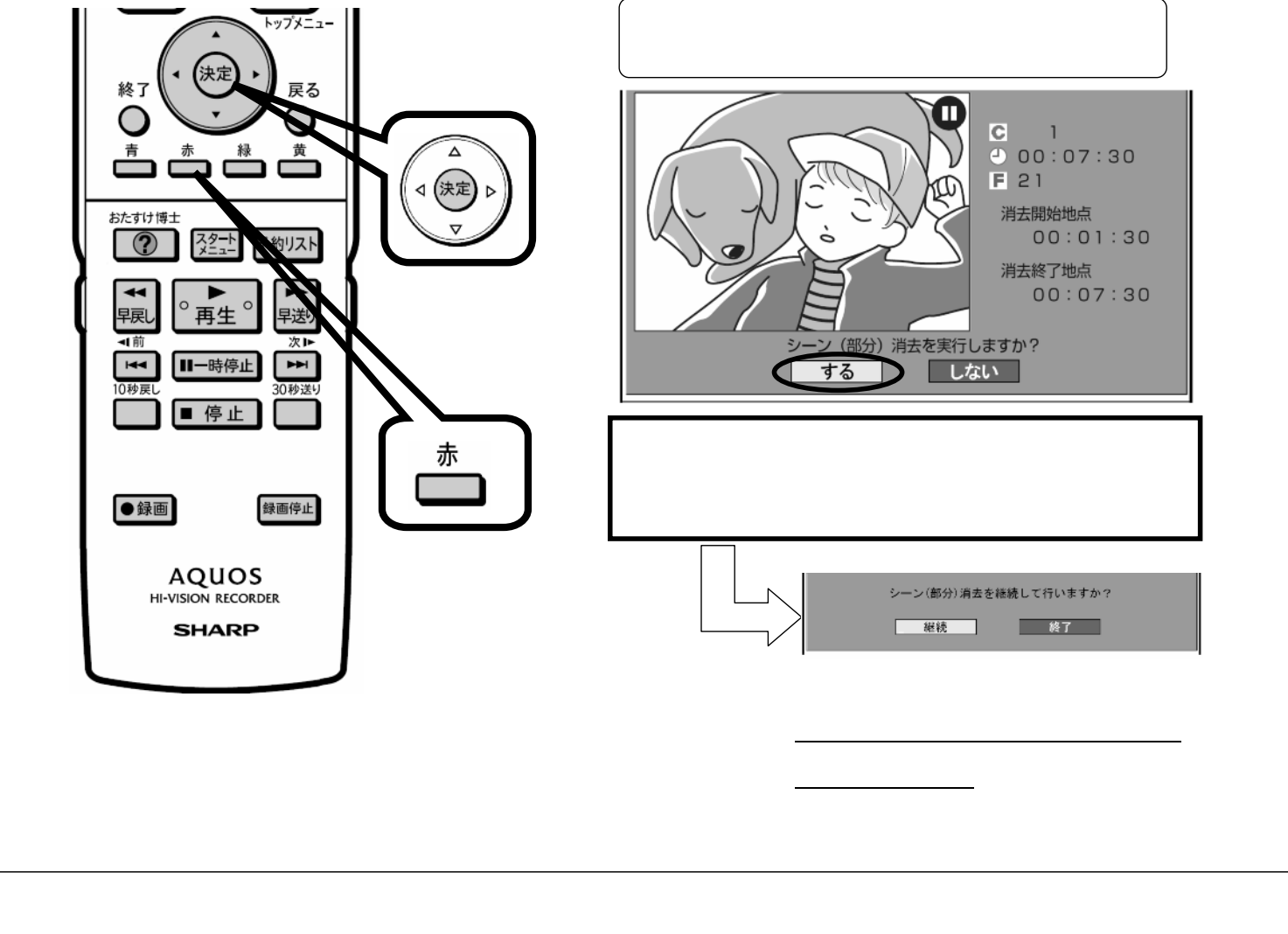

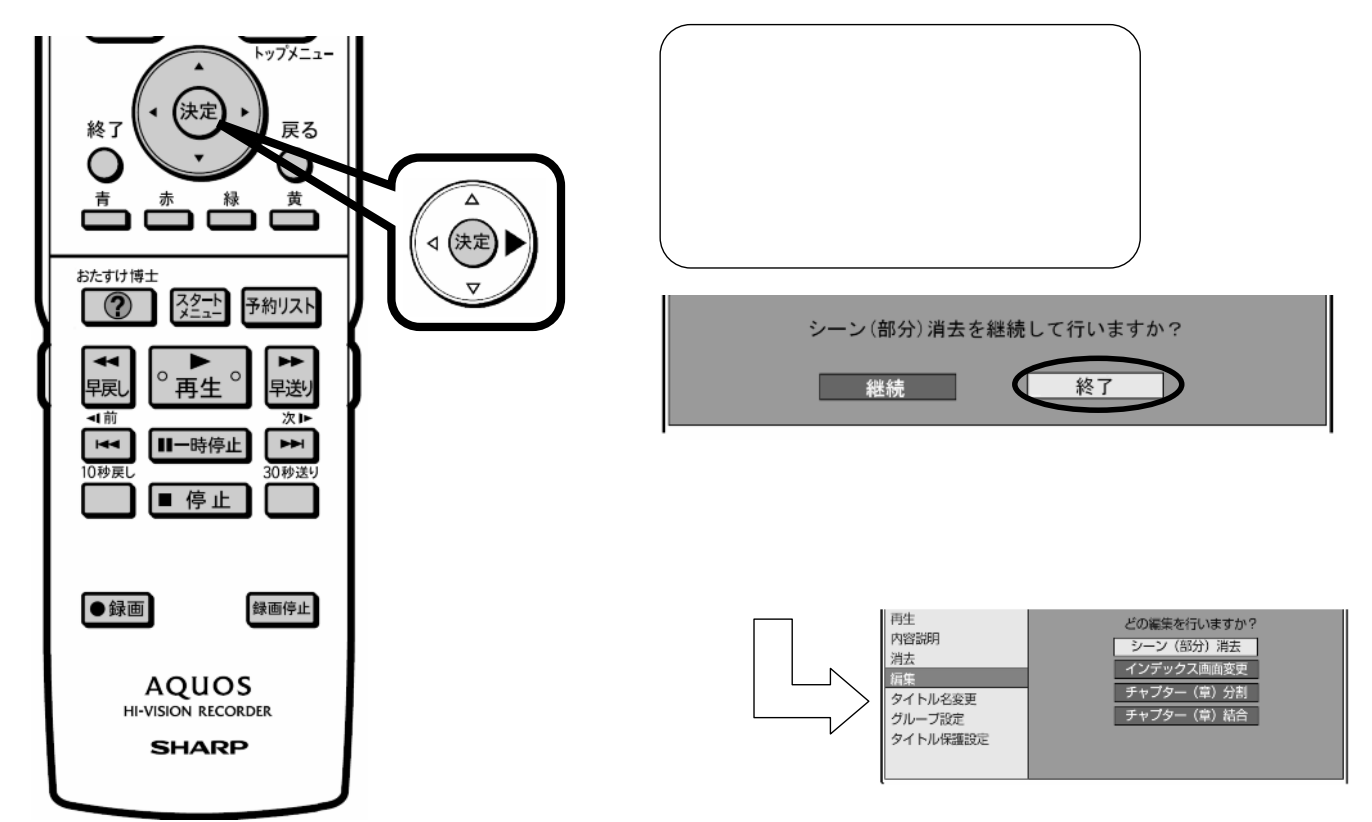

に戻る

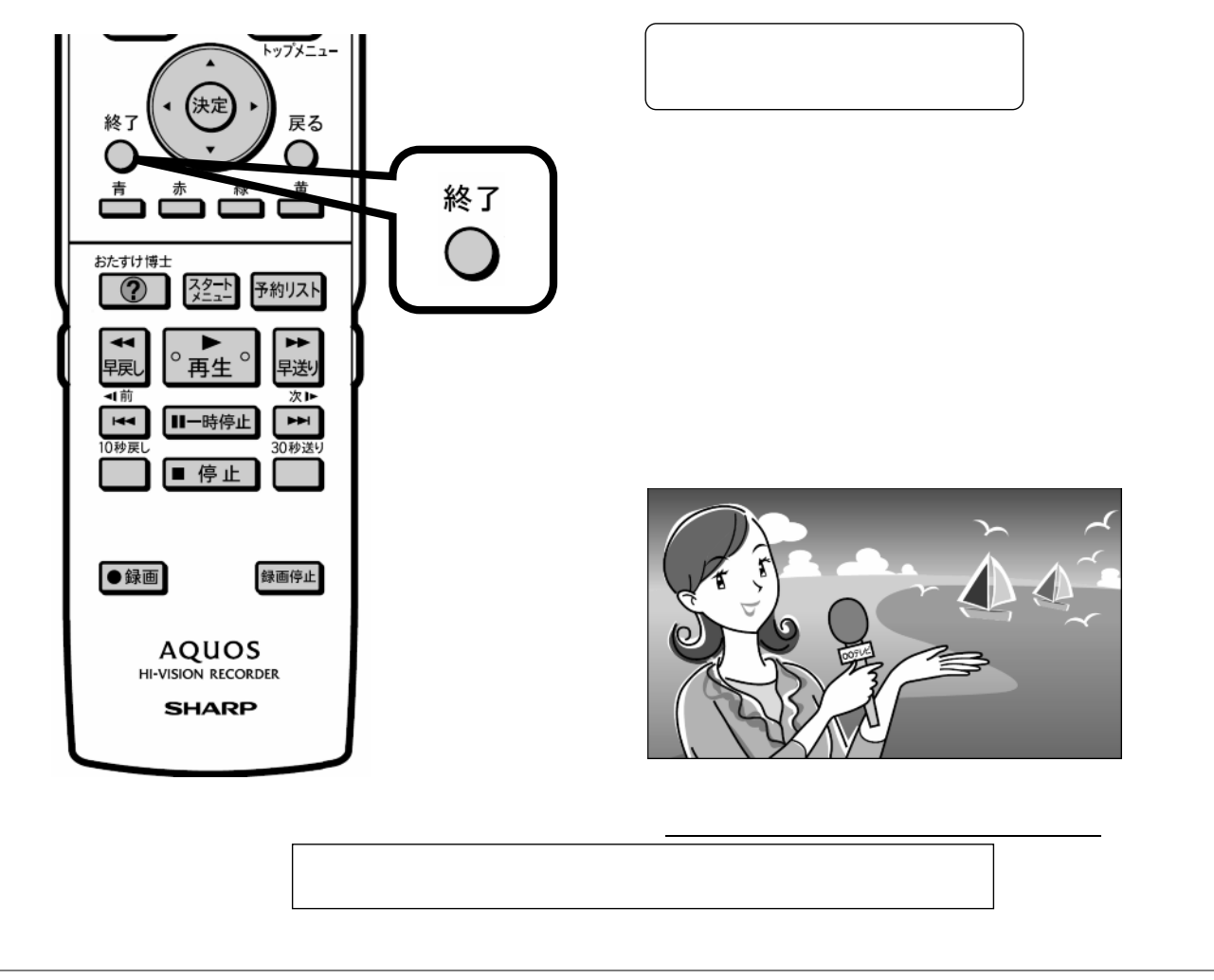